**么查看多少-鸿良网**

 $100\%$ 

**在哪可以查看一支股票的历史市盈率\_个股往年市盈率怎**

 $\equiv$   $\qquad$  /

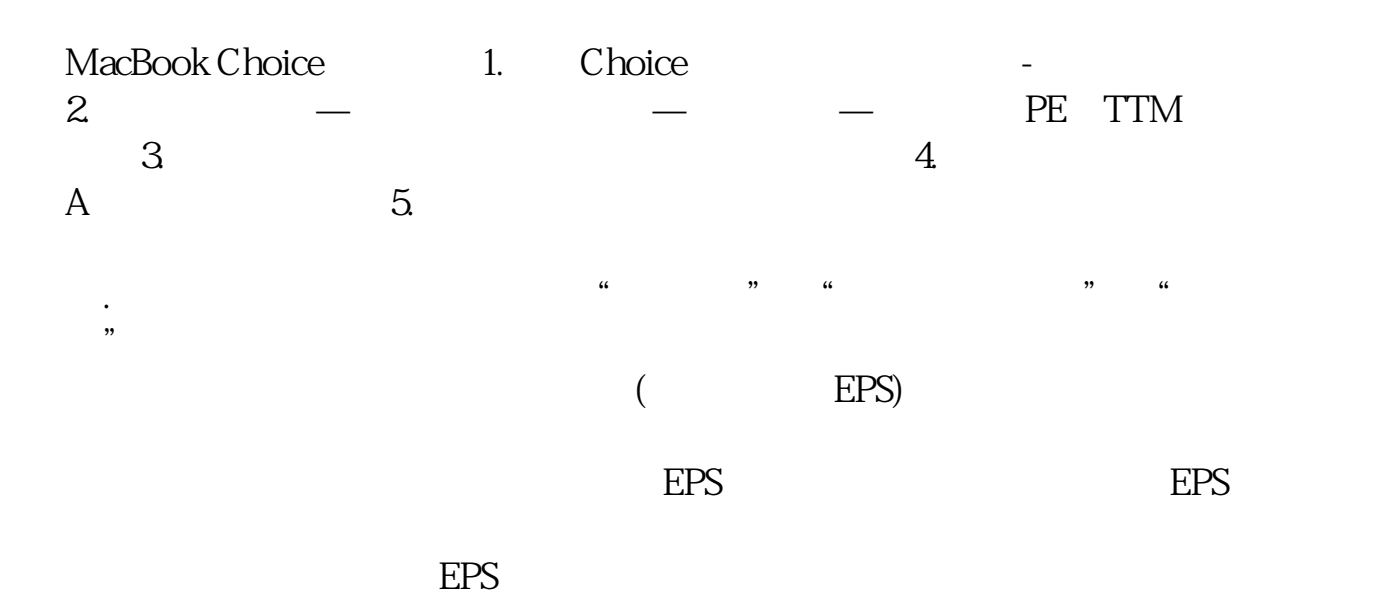

二.市盈率高好还是低好?多少为合理?因为每个行业不同,就会导致市盈率存在

三.要怎么运用市盈率?一般来说,使用市盈率的方法有以下这几种:第一是深入

 $K$ 

[下载:《个股往年市盈率怎么查看多少.pdf》](/neirong/TCPDF/examples/output.php?c=/author/44365896.html&n=个股往年市盈率怎么查看多少.pdf)  $\frac{1}{\sqrt{1-\frac{1}{2}}\cos\theta}$  $\frac{1}{2}$ 

http://www.83717878.com/author/44365896.html